Before calling service, review this list. It may save you some time. This list includes common occurrences that are not the result of defective workmanship or materials in this appliance.

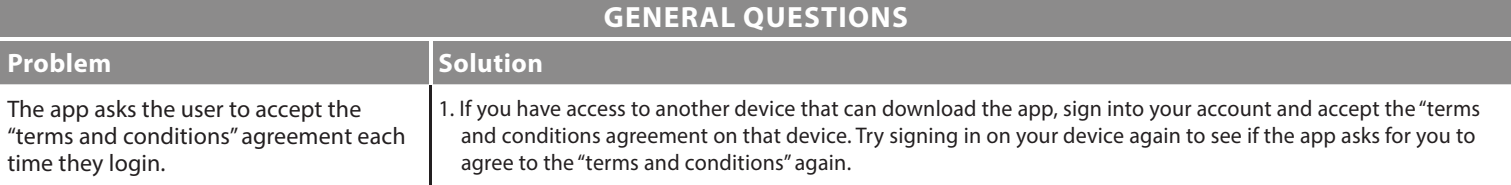

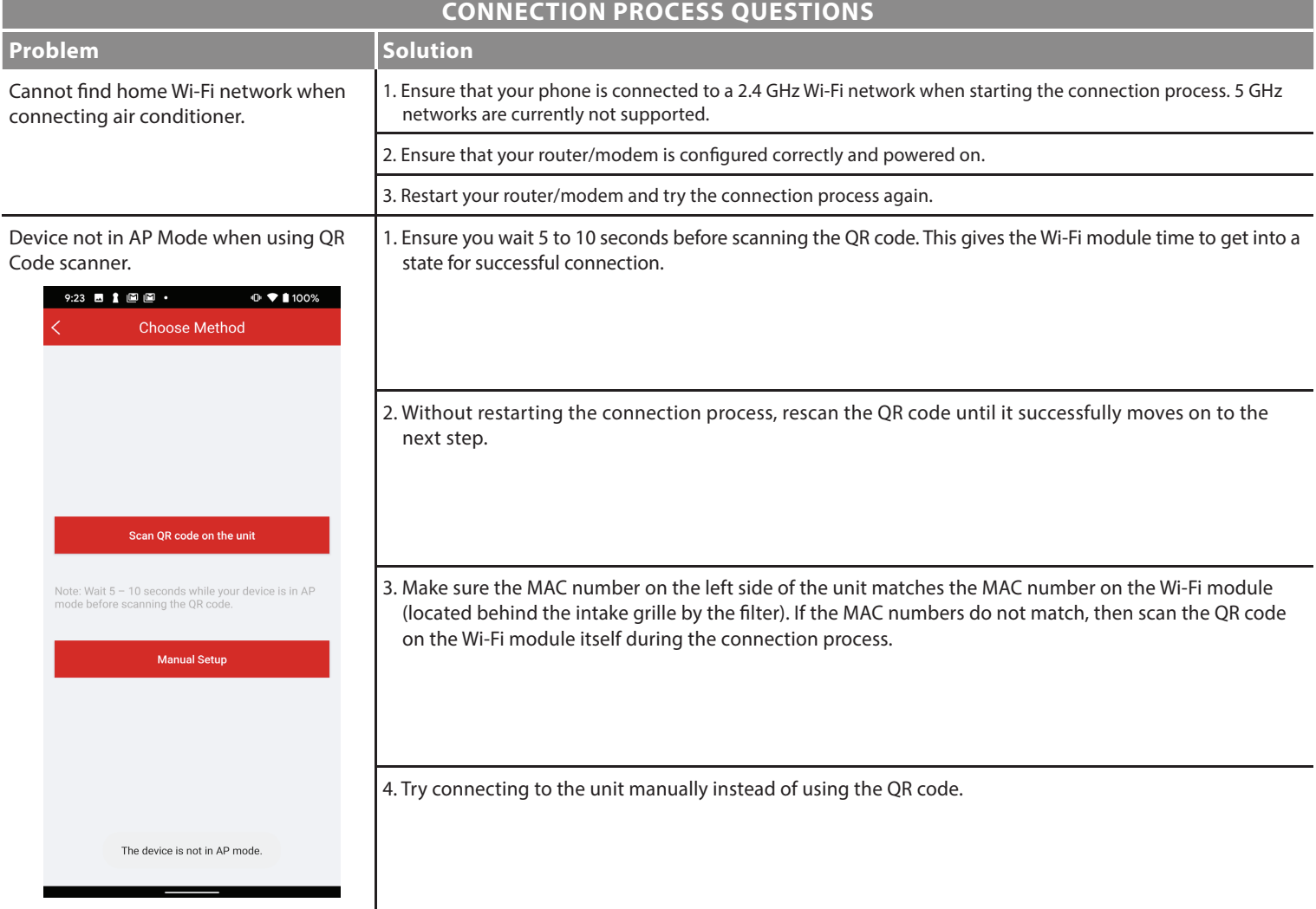

The app gives an "Internal Error" message every time I try to connect my AC. 1. Restart your phone by powering it off for 15-20 seconds, then turn it back on. Ensure your Wi-Fi connection is not disabled (ex. make sure "Airplane Mode" is off ). Retry the connection process.

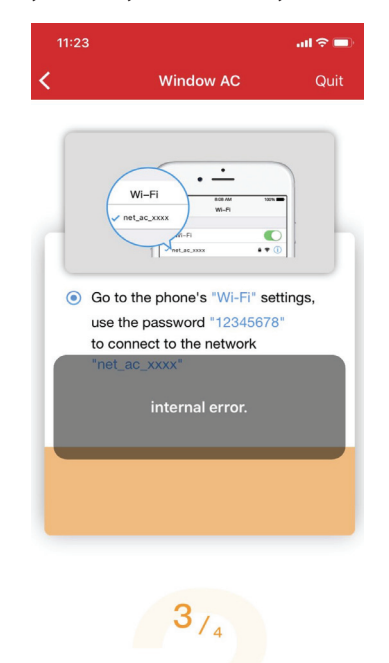

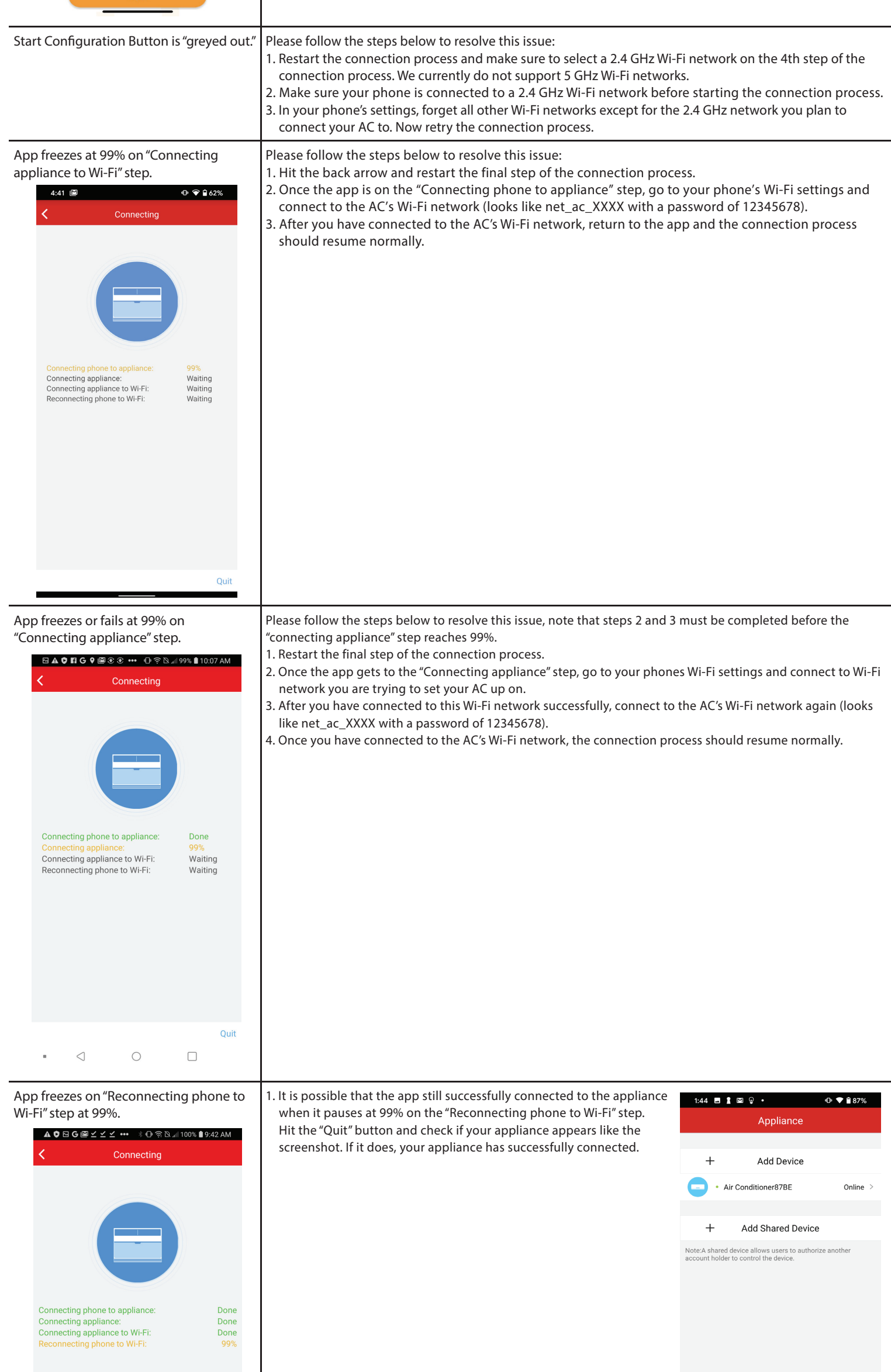

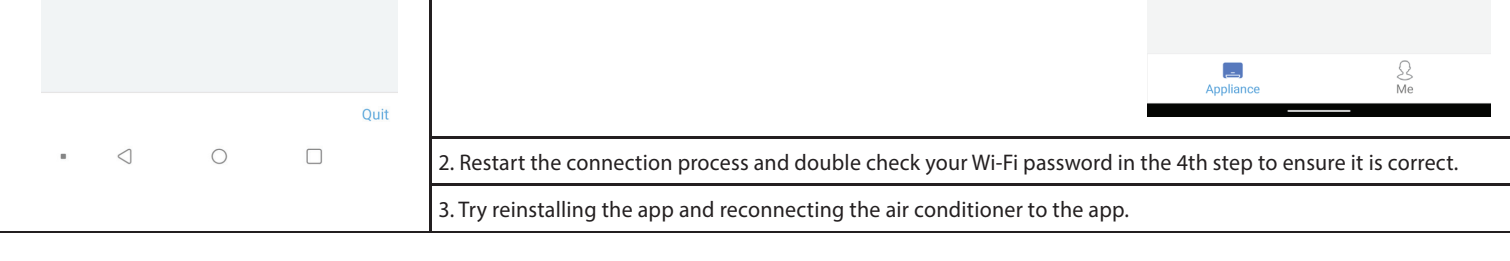

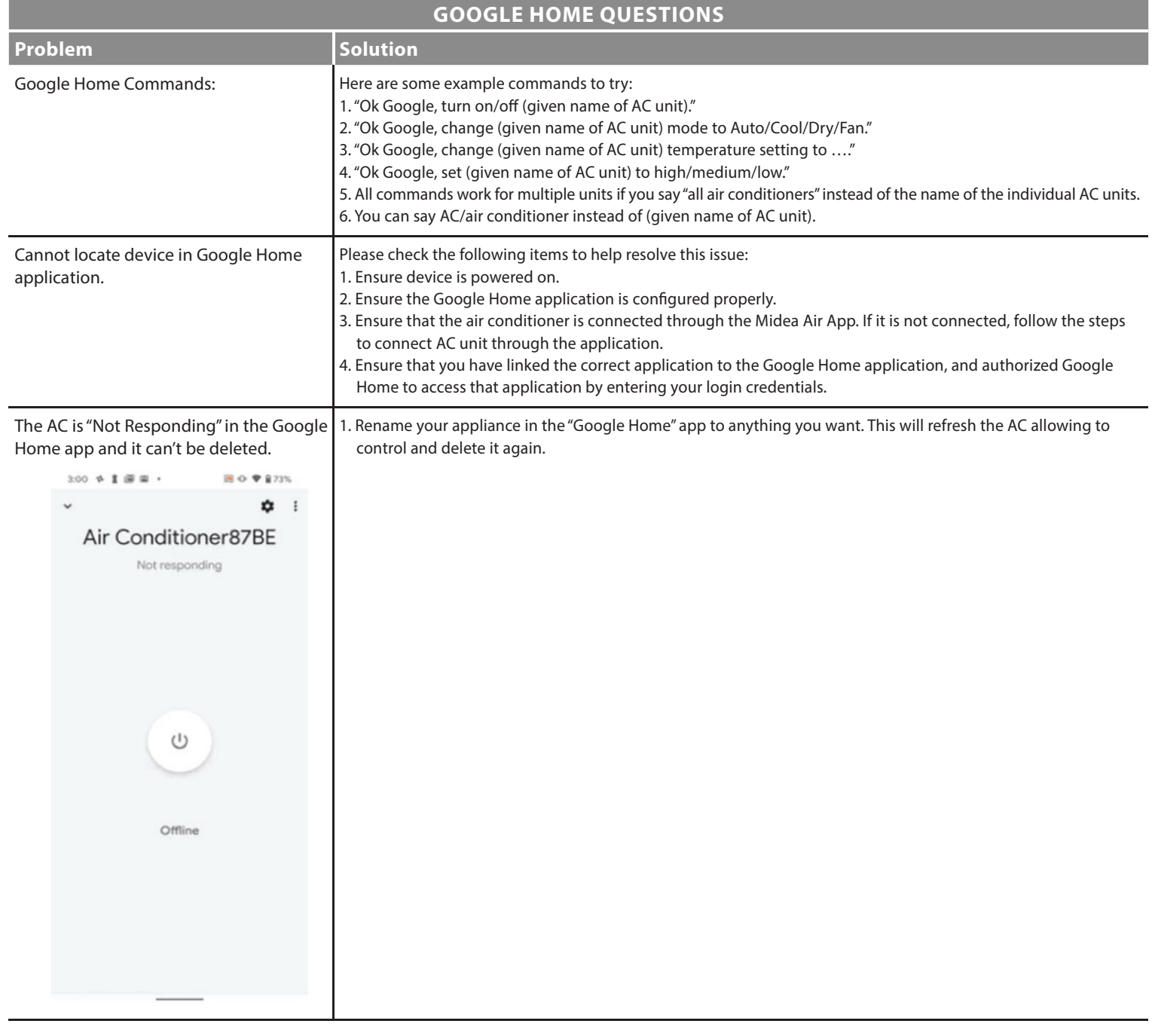

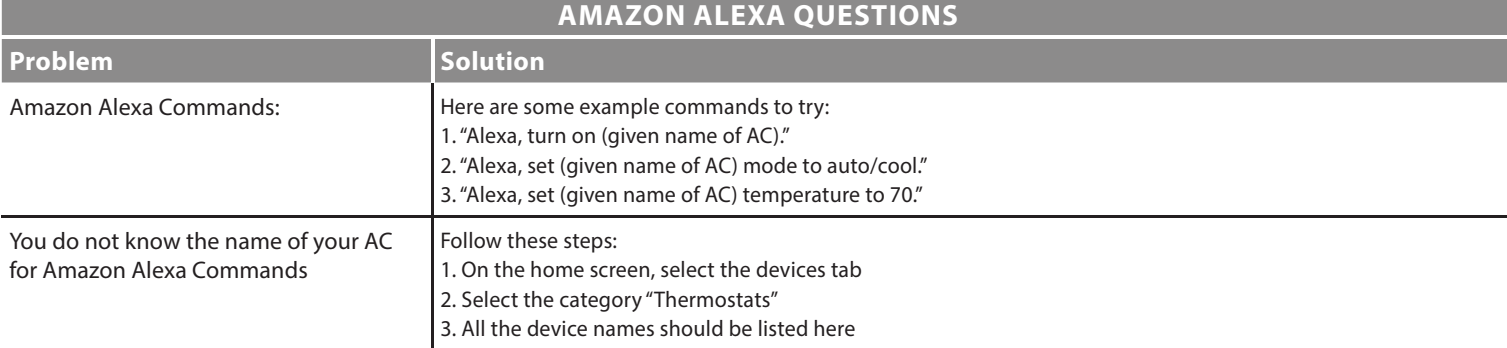

## **TOSHIBA**

## **Smart App & Wi-Fi FAQs**